#### Astrometry in Astro-WISE

Astro-WISE Global Astrometry at Work

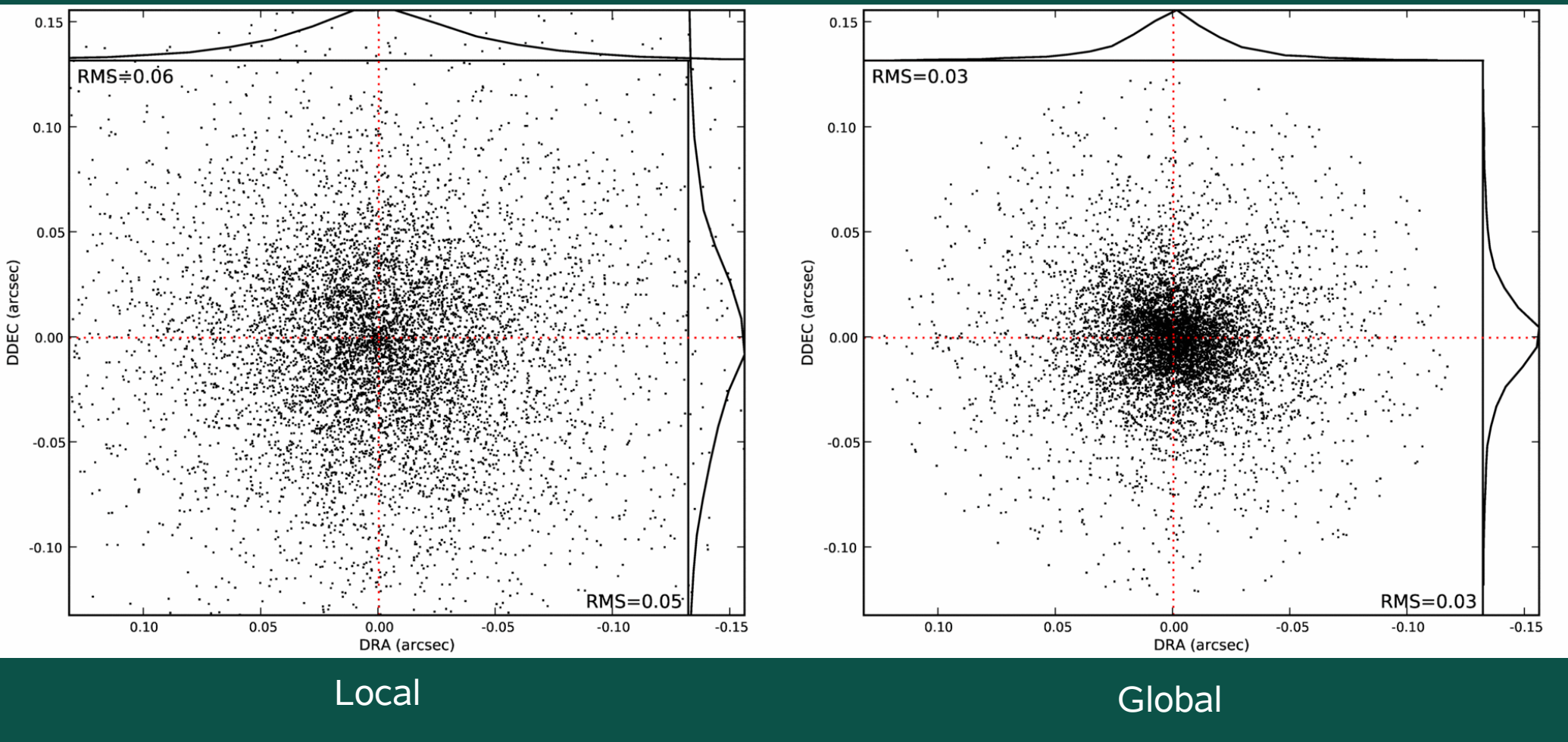

#### Improvement

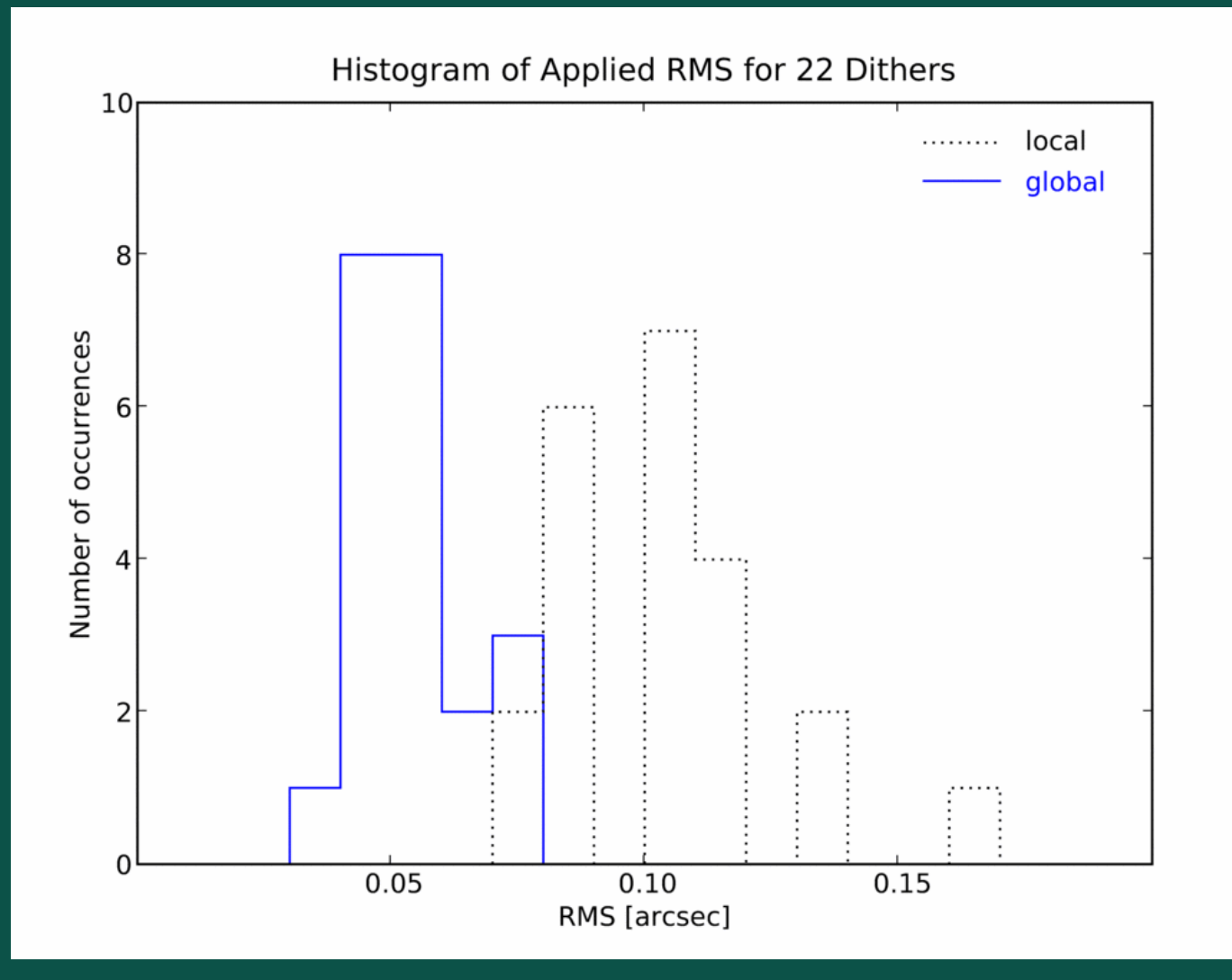

31 mar 2008 John P. McFarland 2

## Astrometry in Astro-WISE

- Astrometry in AW works!
	- "bugs" in LDAC and the Python layer fixed
	- new applied inspection methods created
- Fixed focal-plane geometry
	- closely matched alt-az minimizes differences in higher order distortion
	- higher order terms can compensate, but not default (data dependent)

## Local Astrometry

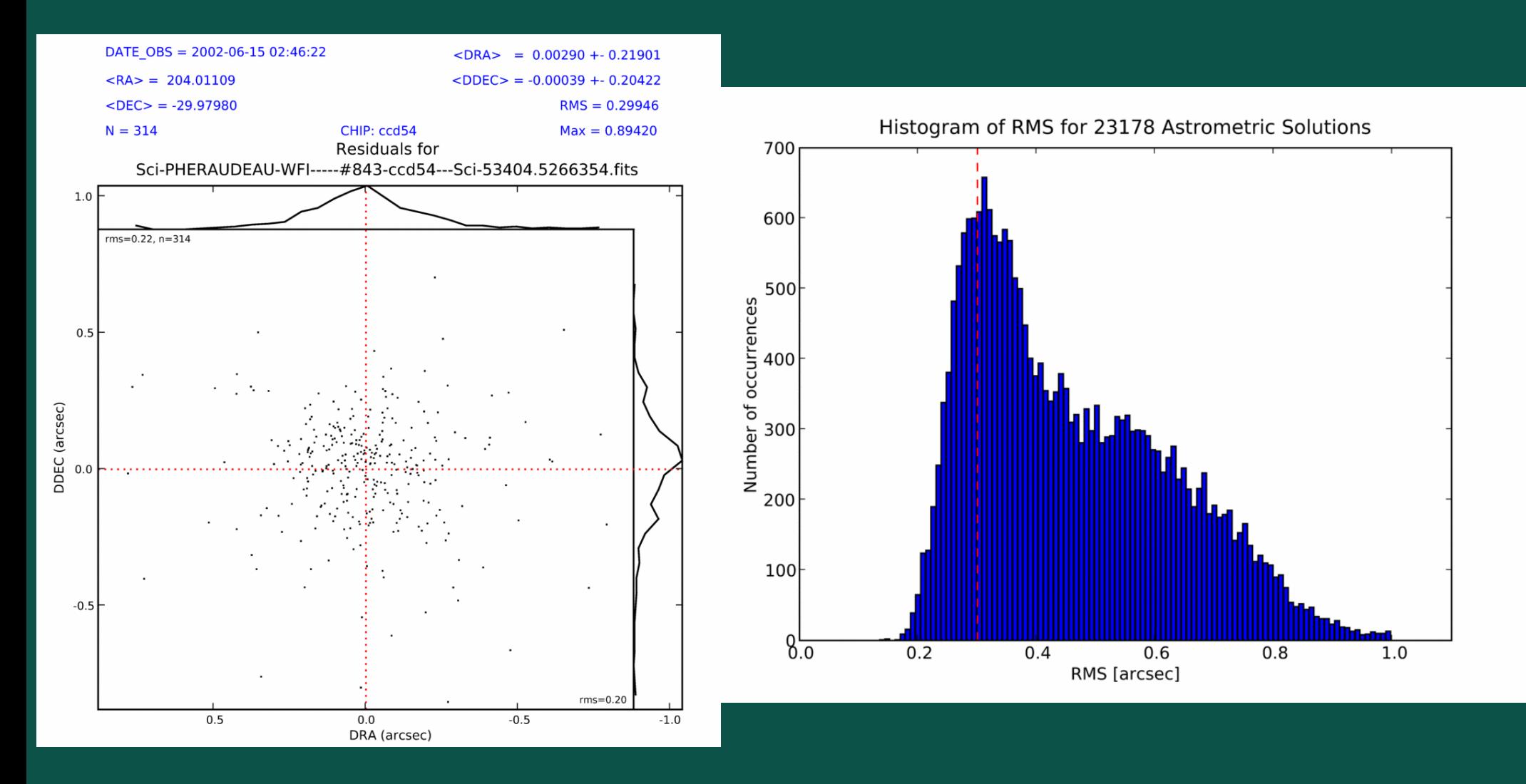

## Global Astrometry

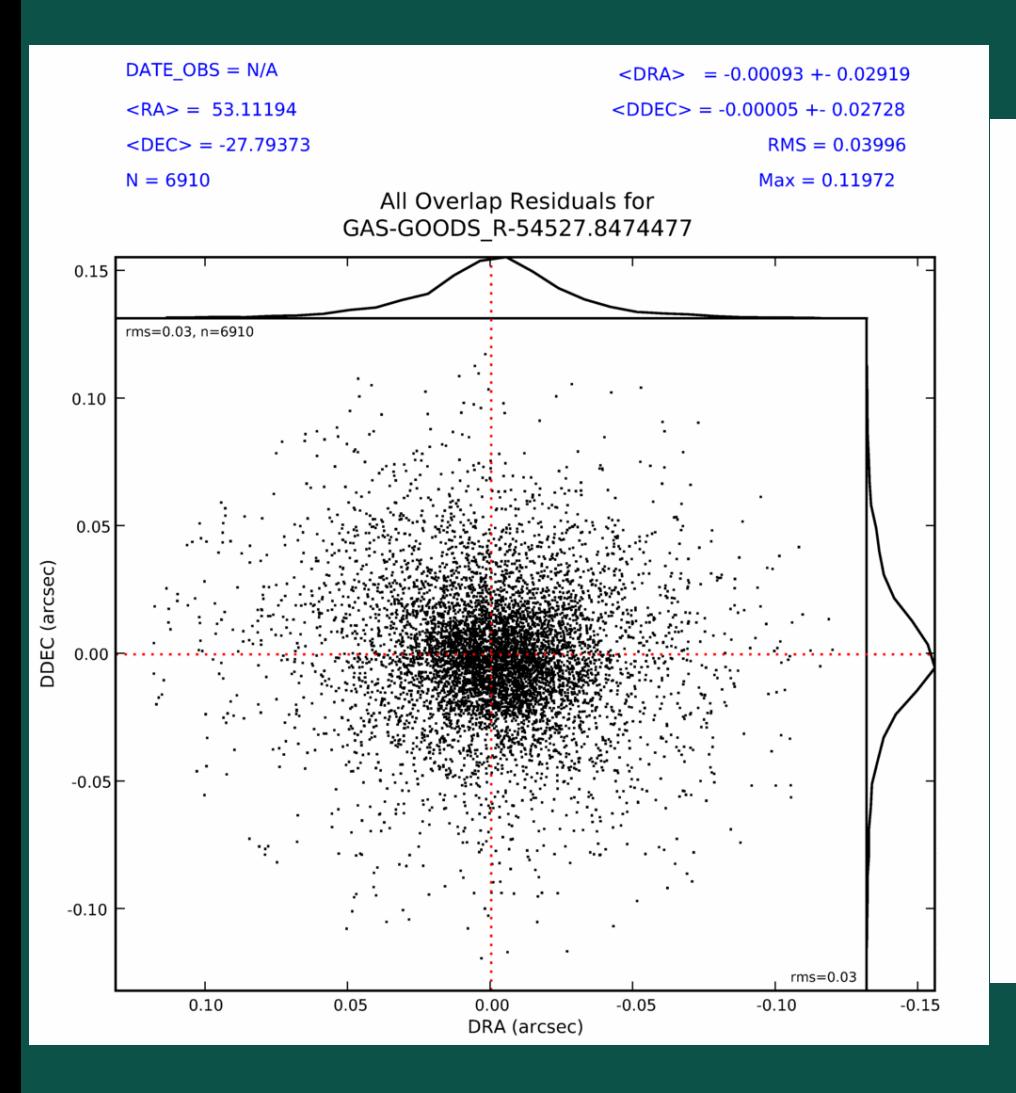

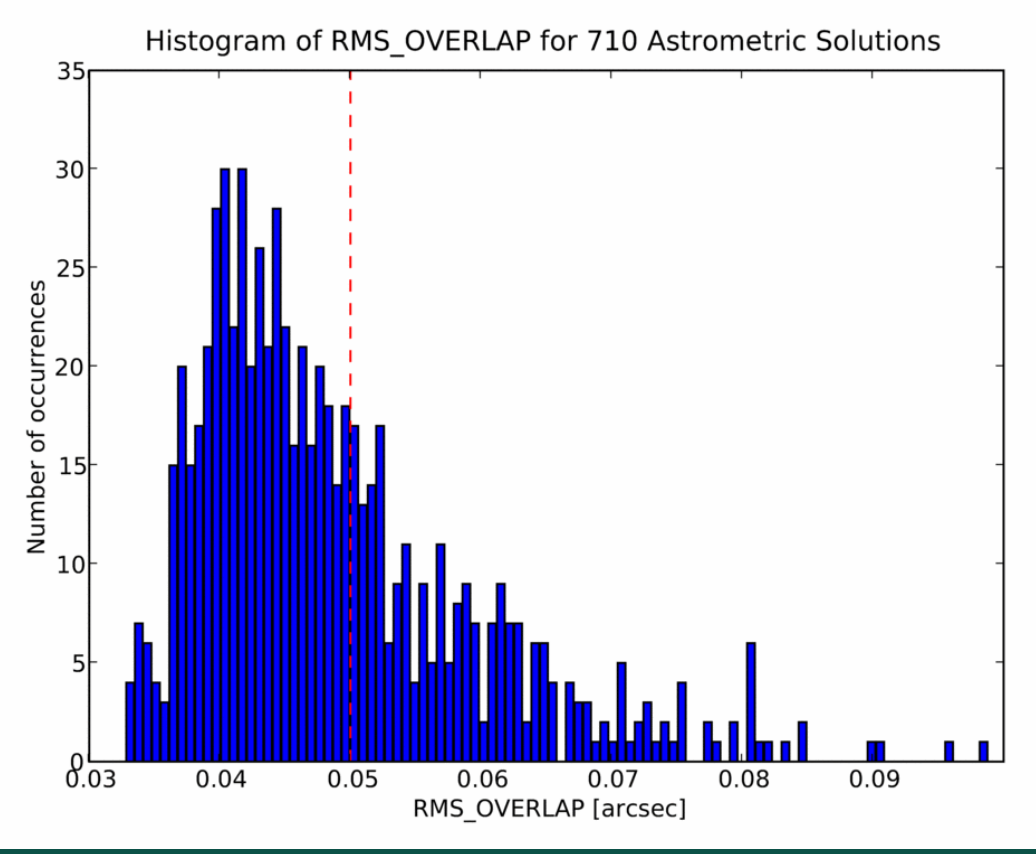

# **Inspections**

- AstrometricParameters.inspect()
- AstrometricParameters.plot residuals to usno()
- AstrometricParameters.plot residuals to regrid()
- GAstrometric.inspect()
- CoaddedRegriddedFrame.plot regrid residuals()
- BaseFrame.inspect(compare=True)

# Documentation

- On-line HOW-TOs and Manual
	- HOW-TO Derive an Astrometric Solution
	- HOW-TO Create Global Astrometric SourceLists
	- HOW-TO Derive a Global Astrometric Solution
	- HOW-TO Inspect an Astrometric Solution\*
	- HOW-TO Troubleshoot an Astrometric Solution\*
- Report on Astrometry in Astro-WISE

#### Reprocess!

- Command-line (manual)
	- AstrometricParametersTask
	- GastrometricTask
- TargetProcessor (automatic)
	- all previous versions outdated
	- use after new astrometry release is in AWBASE

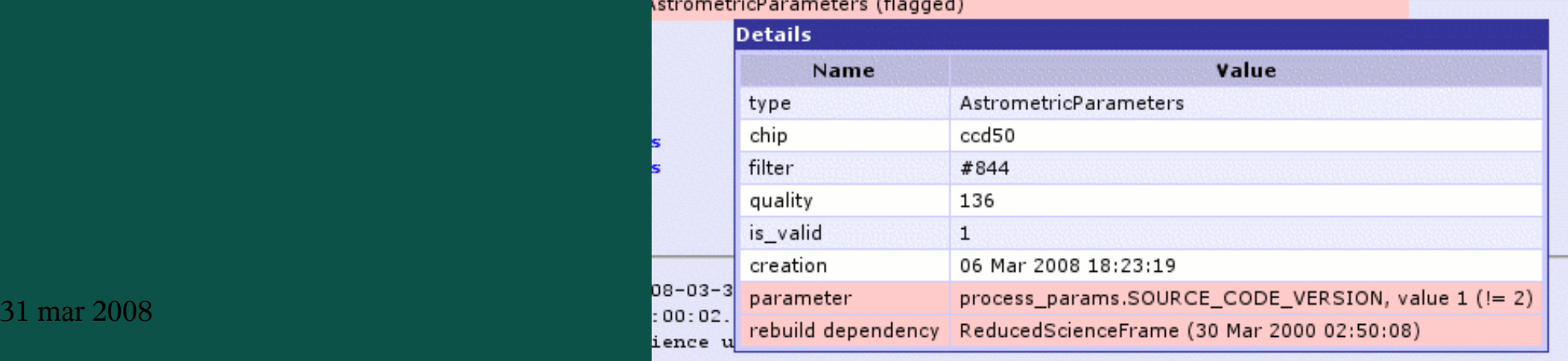